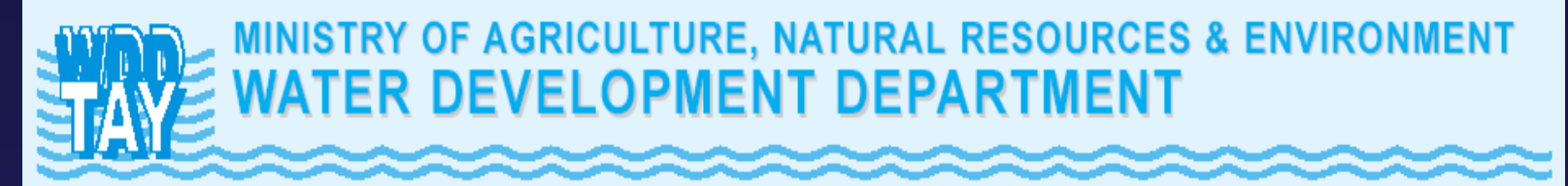

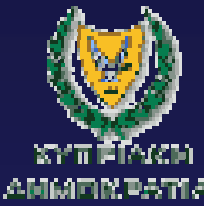

# **Development of the integrated database**

**Pascal Boderie**Scheme Leader DatabasesWL | Delft Hydraulics

(Launching Workshop Lefkosia 9 May 2006)

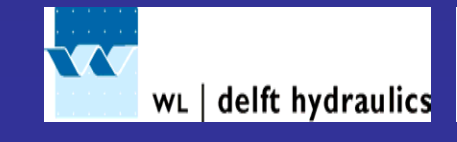

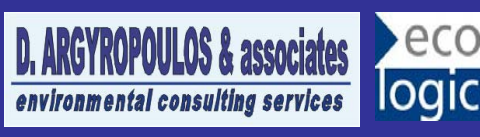

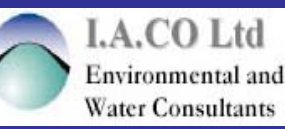

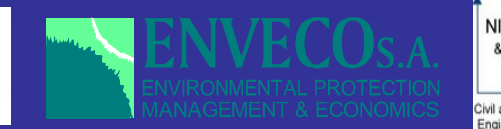

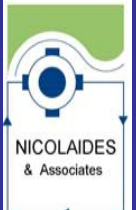

Civil and Environmenta Ingineers & Scientists

### Integrated Database

#### $\bullet$ Aspects of integration

- surface, lakes and groundwater
- quantity, quality and biology/ecology
- fresh, transitional and coastal waters
- $\bullet$ Why integral?

 Water system knowledge is required in order to define remedial measures

> organisations have to work together on water resources

### WFD requirements

- • Reporting status of *waterbodies* rather then *locations*.
	- aggregation of data in space and time
	- indices, 5 sw classes and 2 gw classes
	- for testing store relevant measurement data along with quality standards and reference conditions

 WISE: Water Information System allowing access to the general public

– Europe Guidance document no 9 on GIS (data model, report formats and protocols)

#### **WATERBODIES AND STATUS**

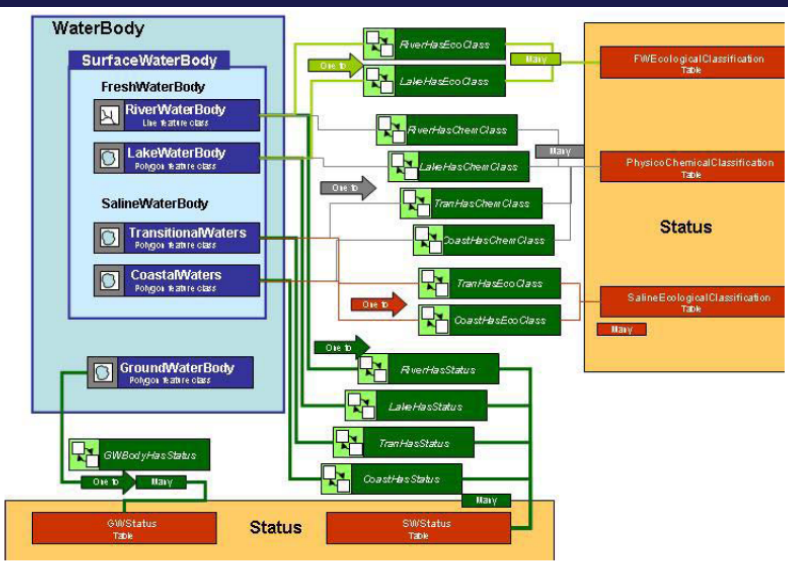

Figure 3.3.3: Water Bodies and Status.

#### **WATERBODIES AND MONITORING**

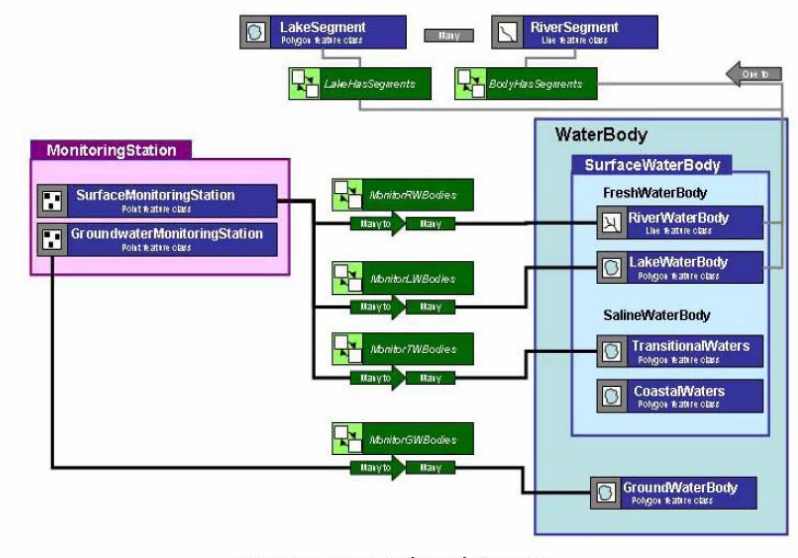

Figure 3.3.2: Water Bodies and Monitoring.

**WFD Article 8 -Monitoring**

## 'Own' requirements

- •Historical data are included
- Integrate existing databases such as Envis
- $\bullet$ Store hydrological, chemical & biological data
- $\bullet$ Graphical User Interface (UI)
- •User-friendly data entry
- $\bullet$ Query on the database through SQL
- Validation and completion of data
- •Use quality criteria to assess chemical status
- Statistical and time series analysis
- •Handle large amount of data
- Expandable, maintainable
- Data transfer through email or internet
- Presentation of results in tables, reports and graphs
- •Report in ArcGIS format (final make-up)

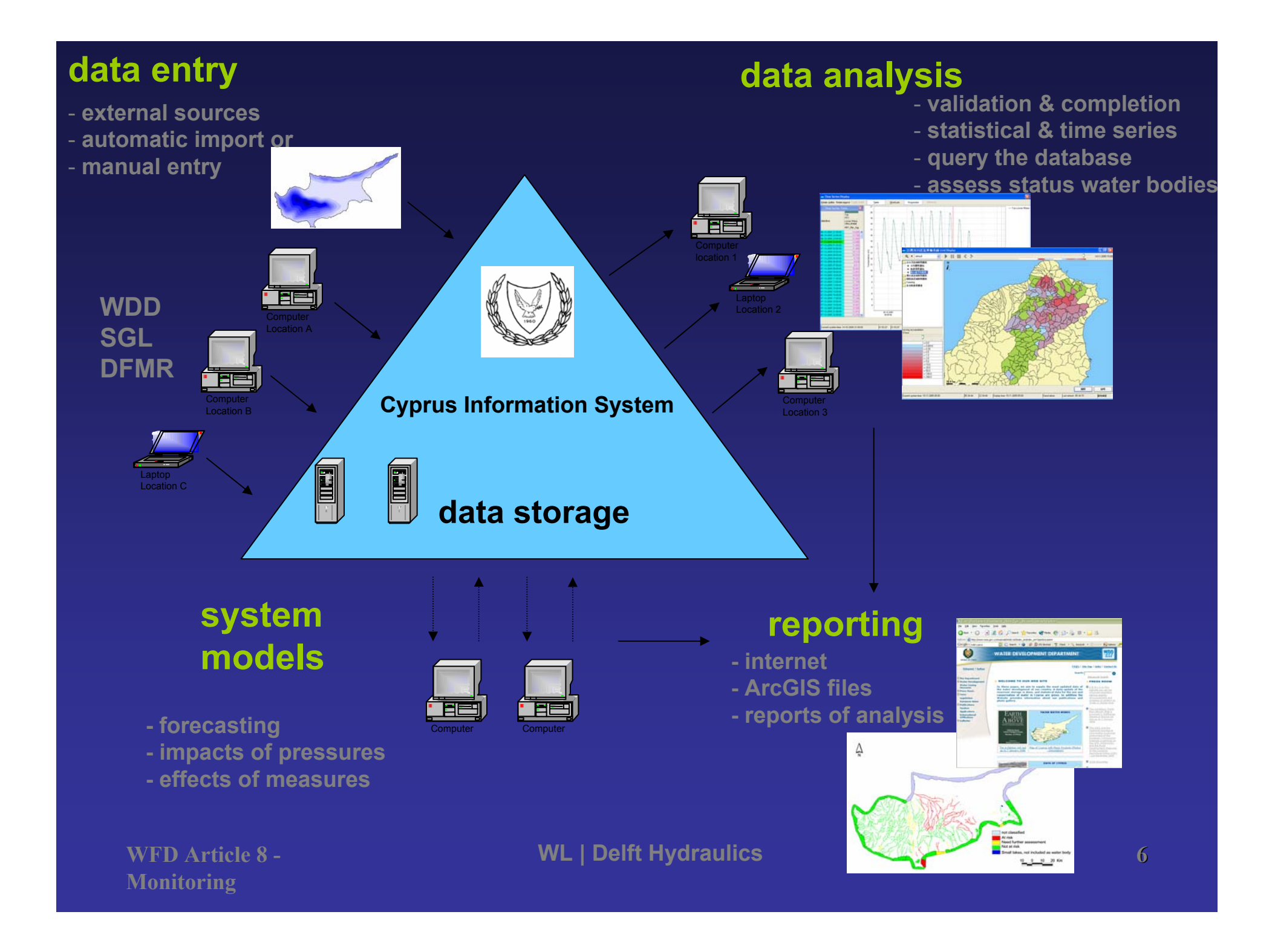

#### **Map point and click**

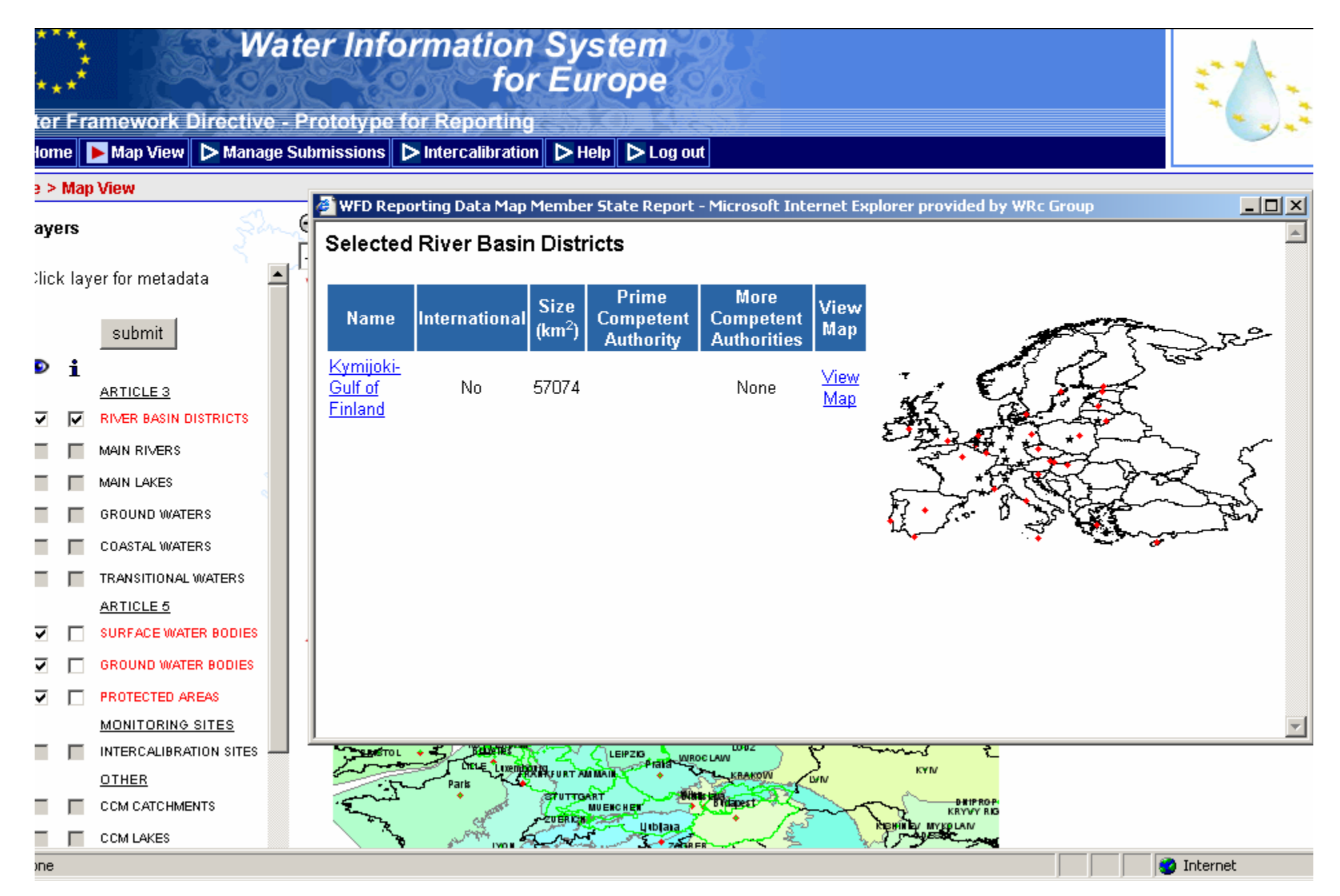

#### **Mapping interface**

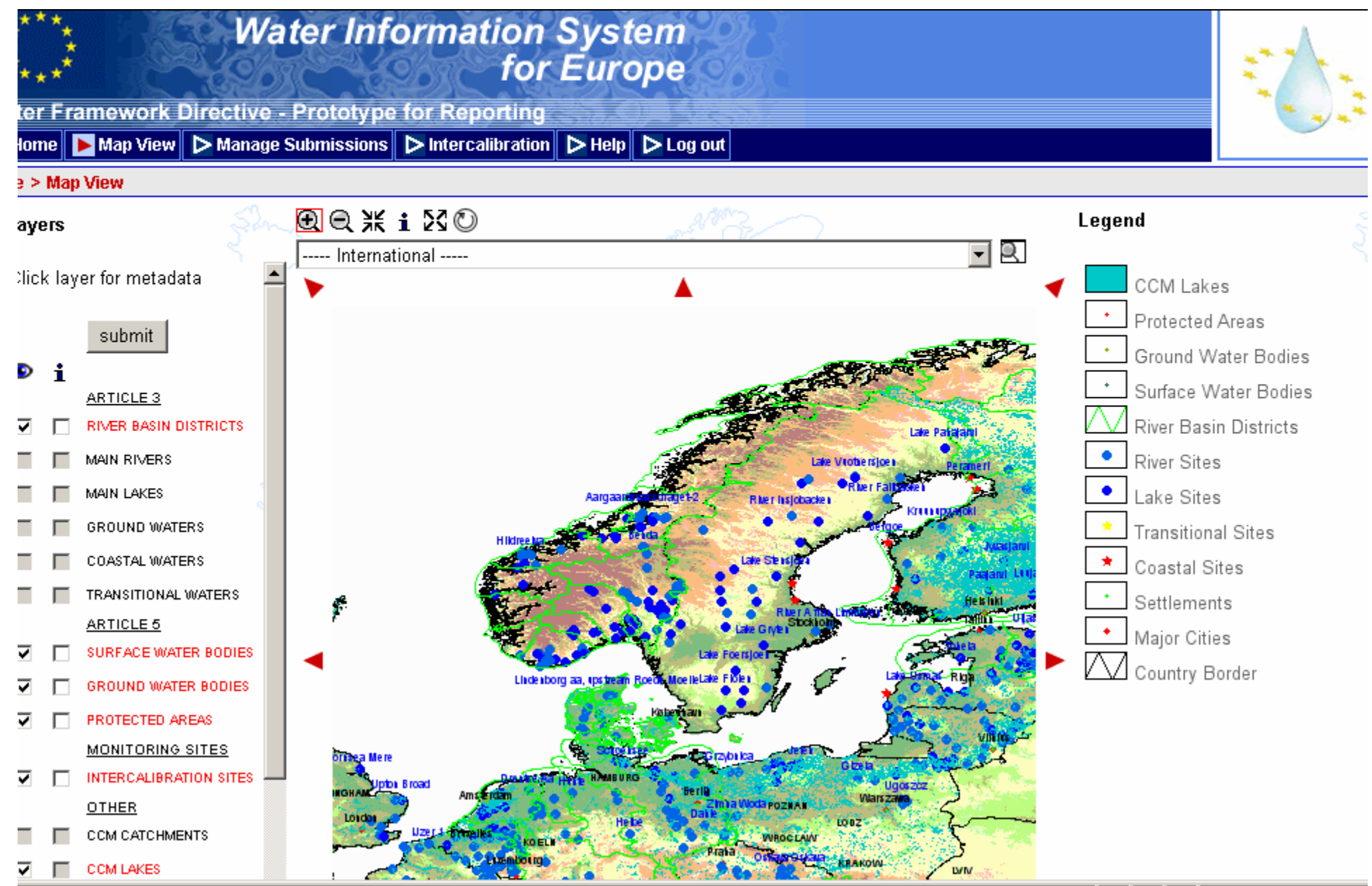

#### **Submissions stats**

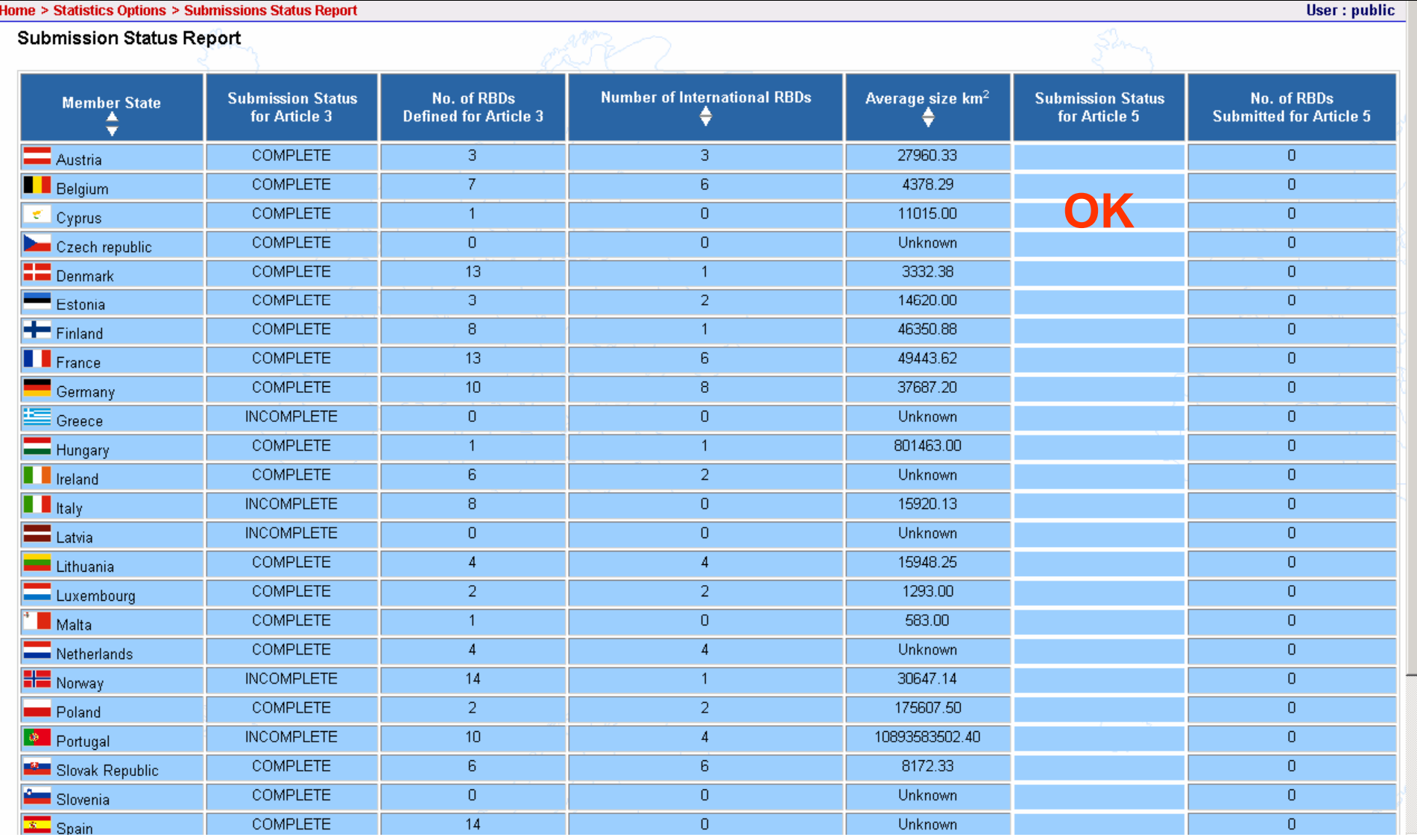

### Activities in Scheme 3 (1/3)

- Prepare an overview of the present and future flow of data
	- previous Article 5&6 project
	- evaluate Envis
	- $\mathcal{L}_{\mathcal{A}}$ Cyprus NFP programme EMWIS (NWIS)
- Prepare a summary of the required outputs of the database based on WFD reporting requirements

• Prepare an overview of information needs of the beneficiaries organisations (+others)

visits & talks (questionaire)

### Activities in Scheme 3 (2/3)

- • Identify the infrastructural requirements: hardware, software, personnel & training
- • Prepare a functional design for the database using existing proven technology
	- replace Envis?
	- client-server application?
	- bio-monitoring data?

#### • Development and installation:

- install
- acceptance testing
- documentation training documents
- warranty

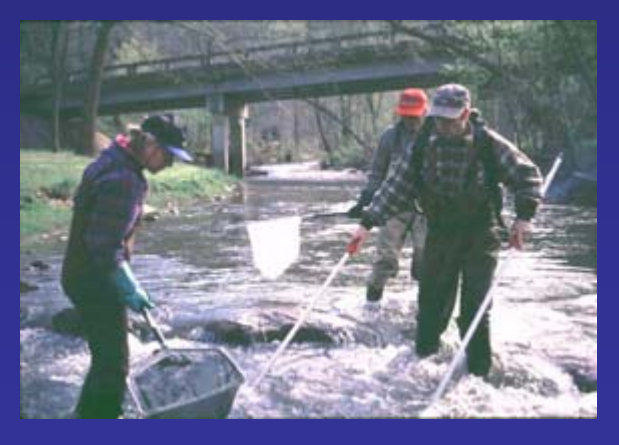

### Activities in Scheme 3 (3/3)

- •Develop GIS applications – interaction with the database
- National Explanatory Workshop

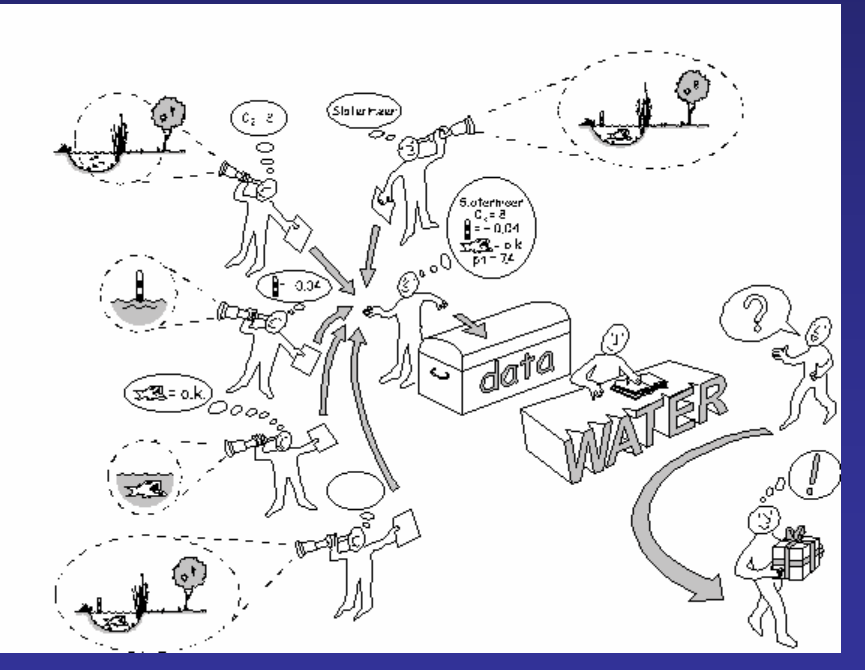

**WFD Article 8 -Monitoring**

## Enjoy the project

Suggestions and questions are welcome: pascal.boderie@wldelft.nl

Thank you.

## Cyprus NFP Workprogamme

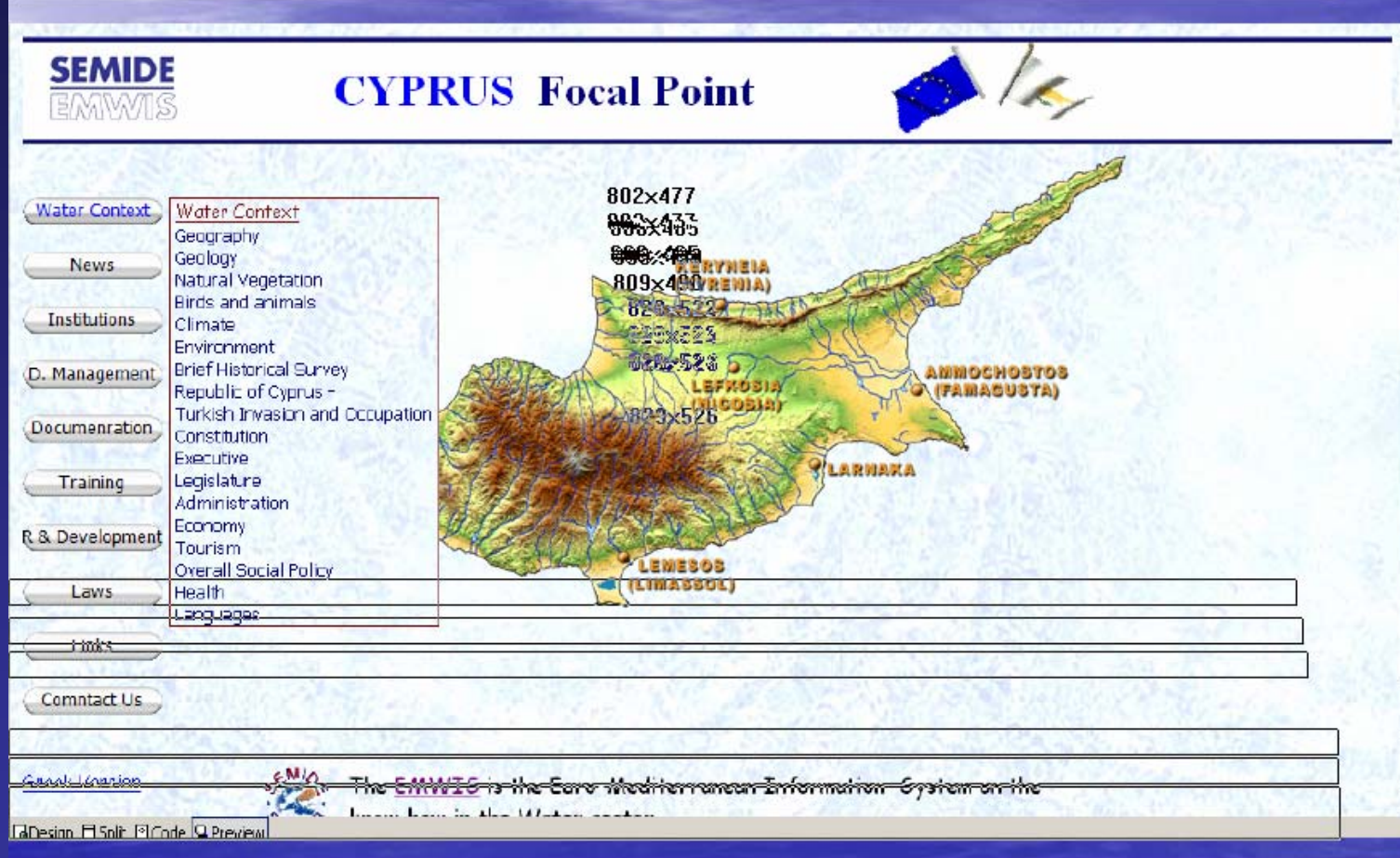

**WFD Article 8 -Monitoring**

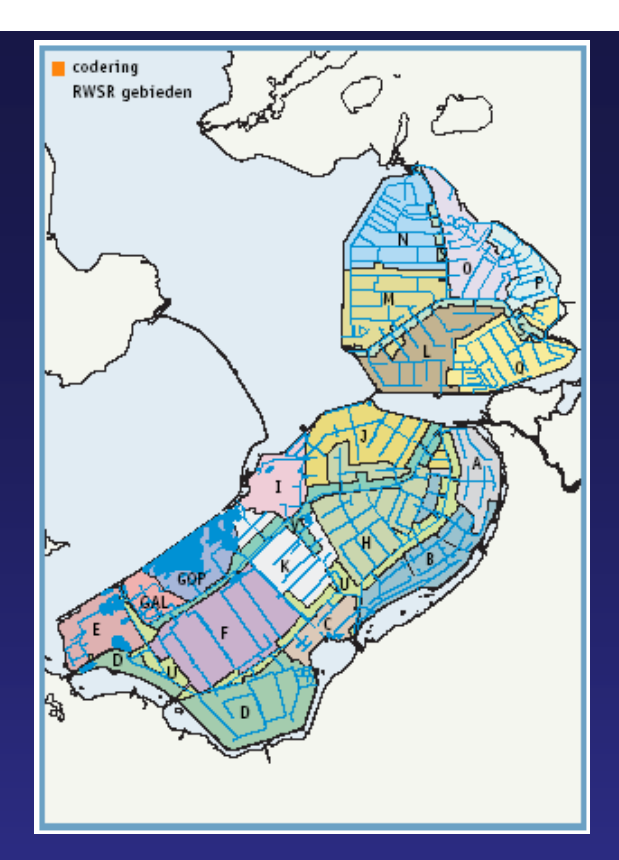

#### **Toelichting beoordeling**

- Wijkt zeer sterk af van de functie-eisen  $\mathbf{1}$
- Wijkt sterk af van de functie-eisen  $\mathbf{2}$
- $\overline{3}$ Wijkt af van de functie-eisen
- 4 Voldoet bijna aan de functie-eisen
- 5 Voldoet geheel aan de funcie-eisen Niet relevant
- **1** Geen informatie
- Geen klassenormen  $+$

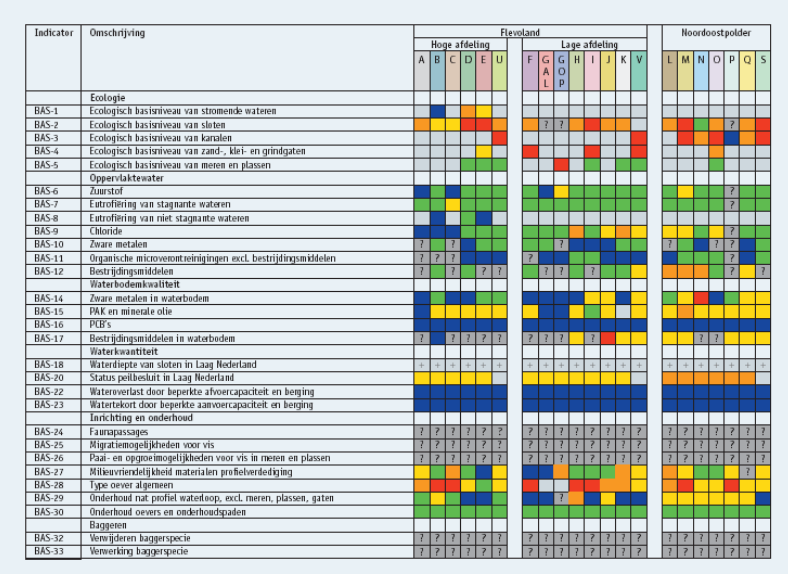

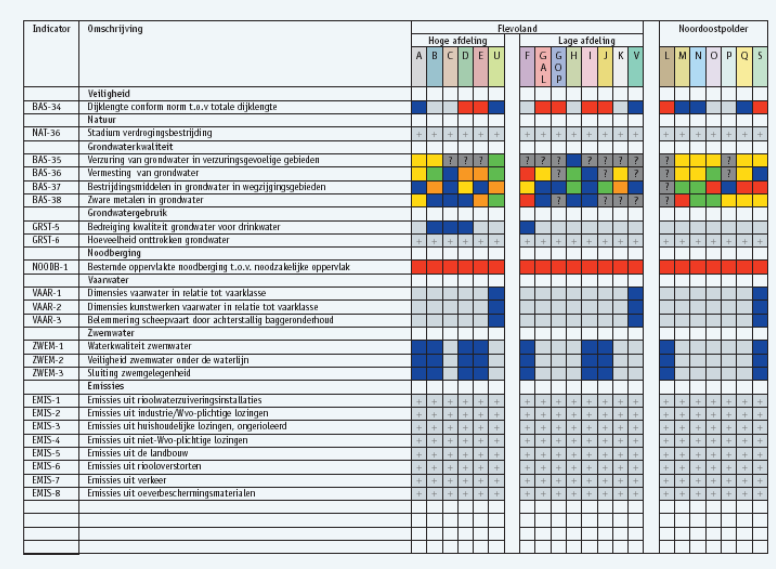

#### **WL | Delft Hydraulics 15**

**WFD Article 8 -Monitoring**

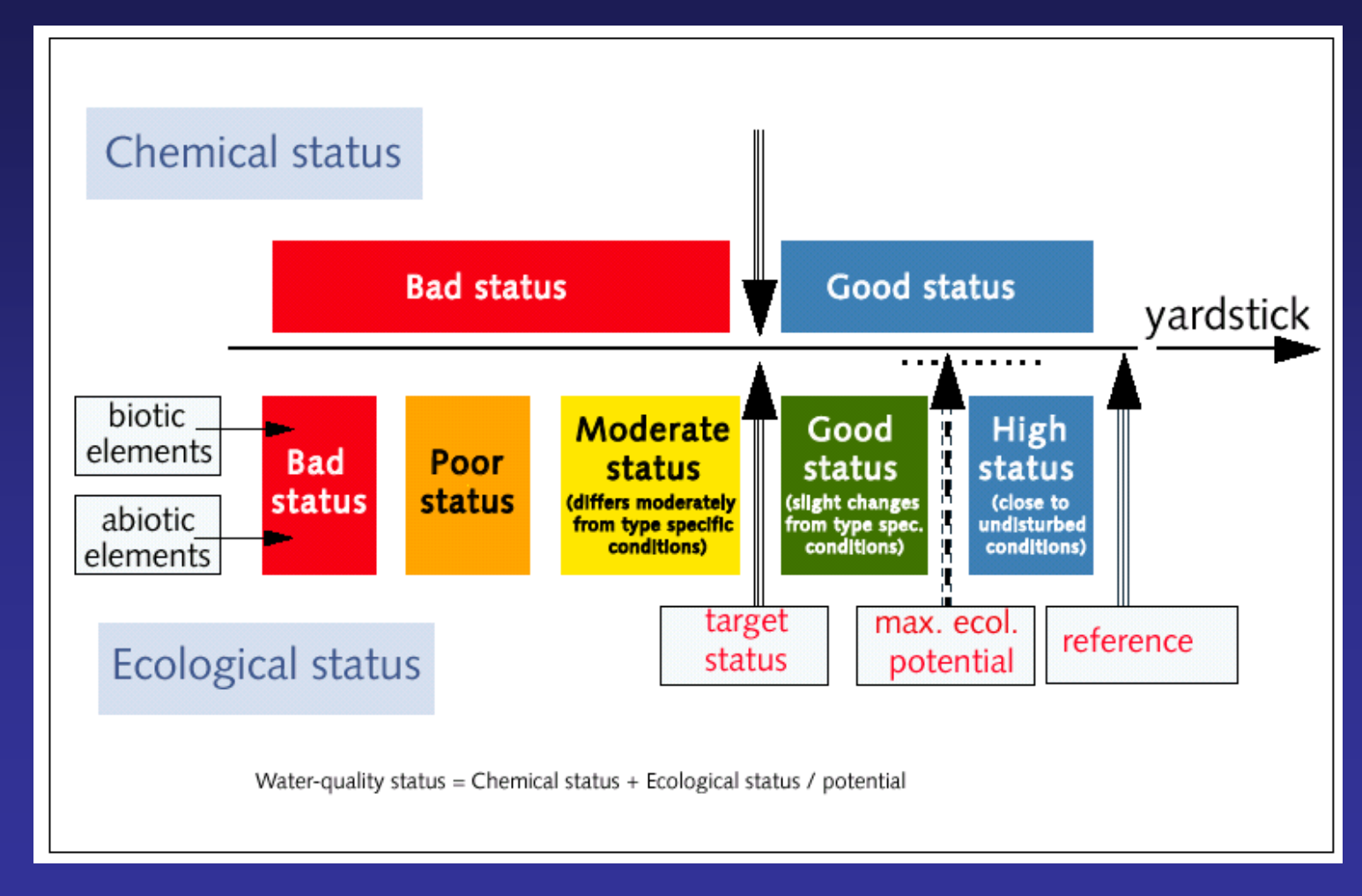

**WFD Article 8 -Monitoring**